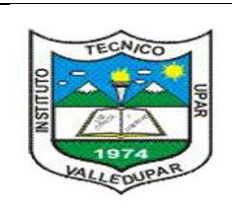

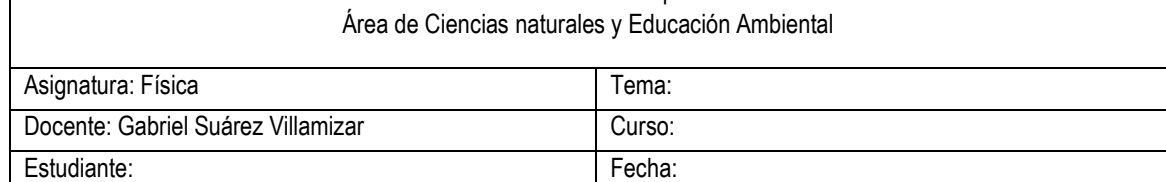

Instituto Técnico Upar

## **¿Qué es una tabla de proporcionalidad?**

Dada una tabla de valores numéricos que relacionan dos magnitudes: Alto y Ancho de un cuaderno, precio y peso de una fruta, velocidad y tiempo en el movimiento de una bicleta o número de vacas y tiempo que tardan en consumir su pasto, … nos encontramos que esa relación es directa cuando las dos magnitudes crecen o decrecen ambas a la vez de forma proporcional.

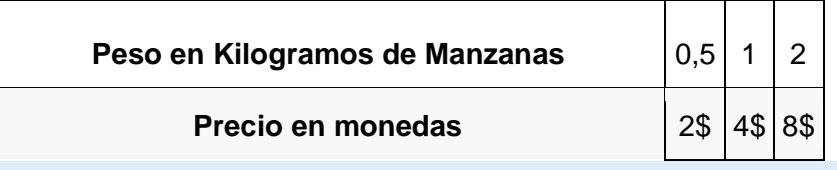

Podemos ver que cuando crece el peso **(el doble)** crece el precio también **(el doble)** y cuando baja (a la mitad) eso pasa a ambas magnitudes a la vez.

Pero en otras ocasiones tenemos una relación inversa de proporcionalidad cuando una magnitud crece el doble y la otra baja la mitad, crece el triple y la otra baja un tercio. Ejemplo: En una granja de vacas el consumo del pienso almacenado sigue esta tabla, en función al número de vacas.

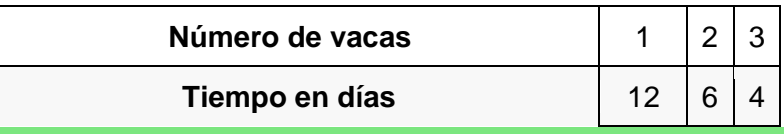

Como es lógico un recurso limitado como es el alimento de las vacas dura más cuantas menos vacas hay. Si hay 1 vaca dura el pienso 12 días.

Si hay 2 vacas dura el pienso 6 días.

Si hay 3 vacas dura el pienso 4 días.

puede observarse que cuando aumenta el número de vas disminuye el número de días de forma proporcional.

## **¿Cómo se calcula la tabla de proporcionalidad?**

- Si la **tabla es directamente proporcional** los métodos utilizados son:
- **Método de reducción a la unidad** donde sabiendo por ejemplo cuánto cuesta 1 kilogramo de fruta, puedo saber cuánto cuesta cualquier cantidad sin problemas.
- **Método de regla de tres**

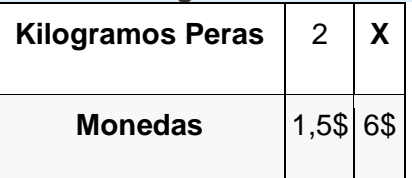

• Para calcular el valor de **X** expresamos la tabla como igualdad de fracciones equivalentes, es decir, 2/X= 1,5/6, despejando la X obtenemos **X**=2×6/1,5 = 12/1,5 = **8**. Así podemos calcular cualquier valor de tabla desconocido.

## Si la **tabla es inversamente o indirectamente proporcional** los métodos utilizados son:

- Cálculo de la razón inversa si sabemos que al multiplicar a x b = r obtenemos la razón. Esa razón es identica para todo par de magnitudes de la tabla. Con esa información nos será muy sencillo calcular los valores que faltan en la tabla.
- **Método de regla de tres inversa** Para recorrer una cierta distancia, un ciclista

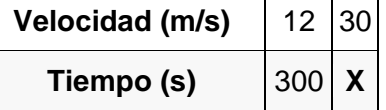

• Para calcular el valor de **X** expresamos la tabla como igualdad de fracciones equivalentes pero invirtiendo los valores relacionados con la X, es decir, 12/30= X/300, despejando la X obtenemos **X**=12×300/30 = **120**. Así podemos calcular cualquier valor de tabla desconocido.